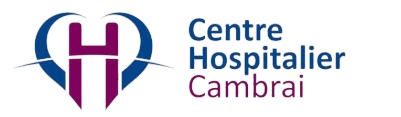

**x**

# omnidoc

## **RÉSEAU DE TÉLÉEXPERTISE DU CH DE CAMBRAI**

### **Pour créer votre compte gratuitement et rejoindre le réseau**

### Rendez-vous sur **[omnidoc.fr](http://omnidoc.fr)**

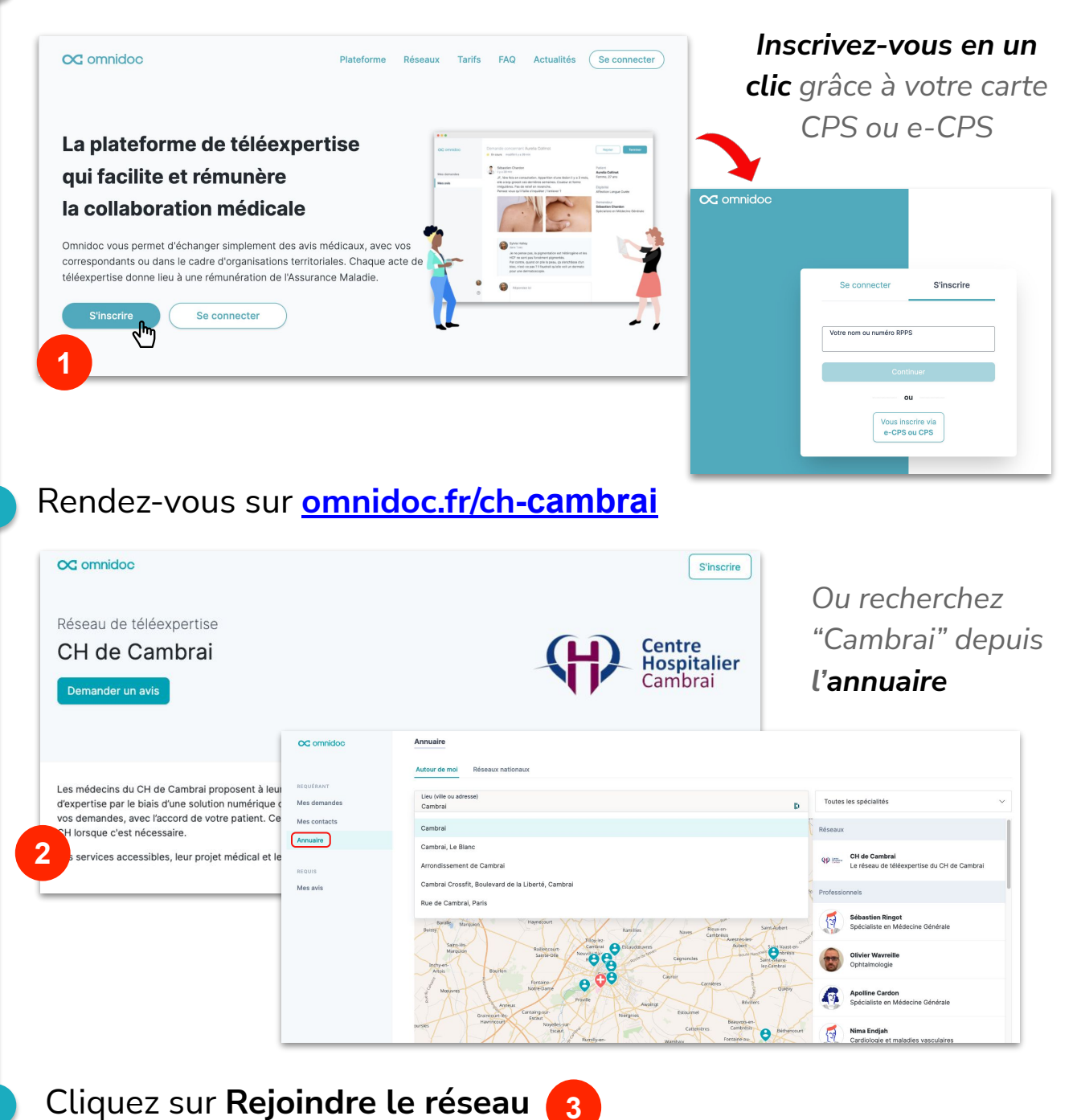

support@omnidoc.fr

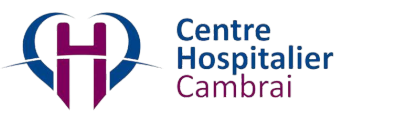

**x**

## omnidoc

## **RÉSEAU DE TÉLÉEXPERTISE DU CH DE CAMBRAI**

#### **Pour envoyer une demande**

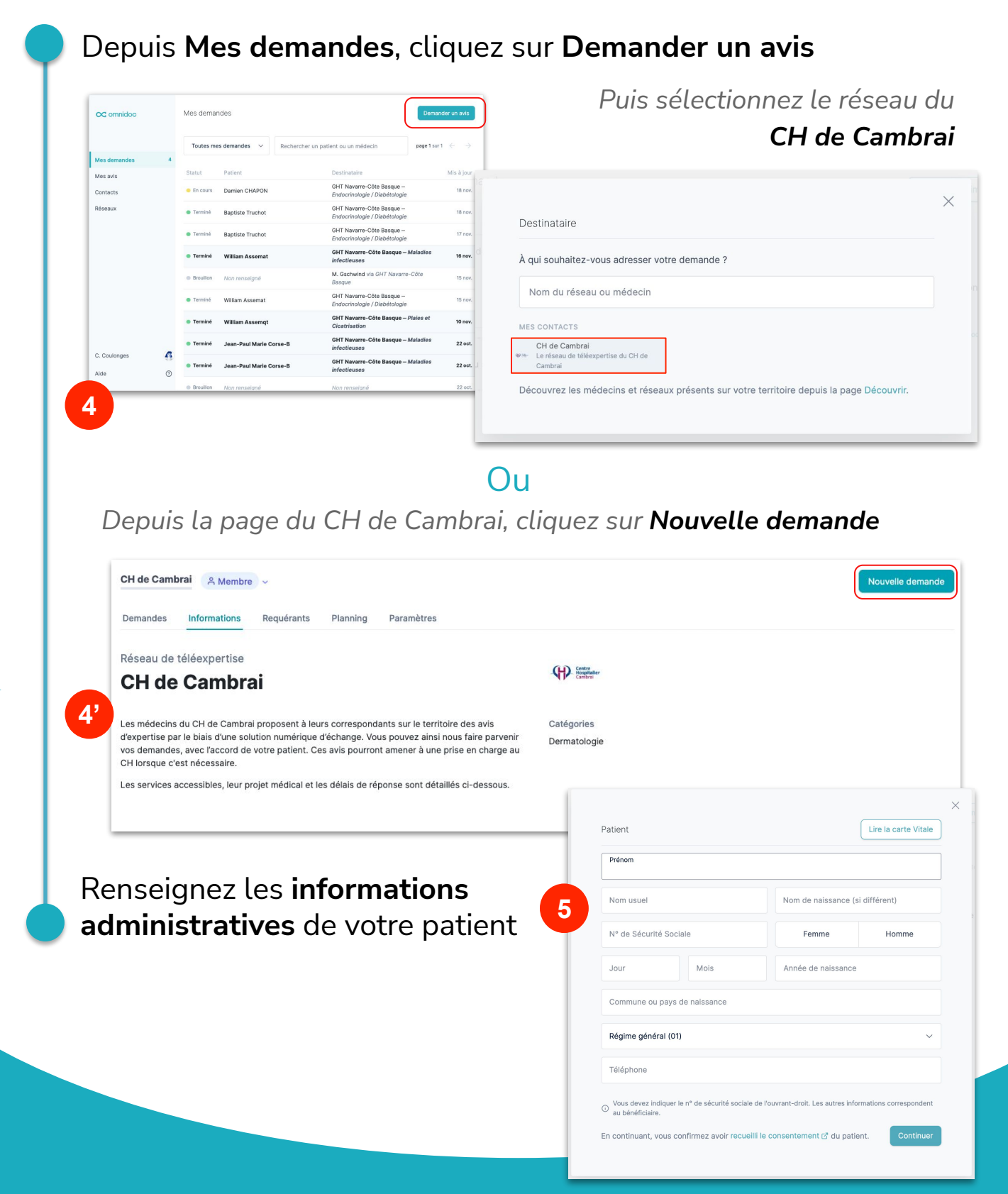

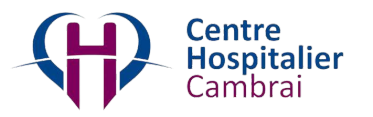

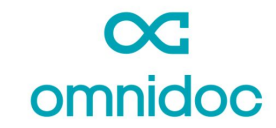

### **RÉSEAU DE TÉLÉEXPERTISE DU CH DE CAMBRAI**

**x**

*Vous pouvez commencer à rédiger le contenu médical de votre demande sur votre ordinateur…*

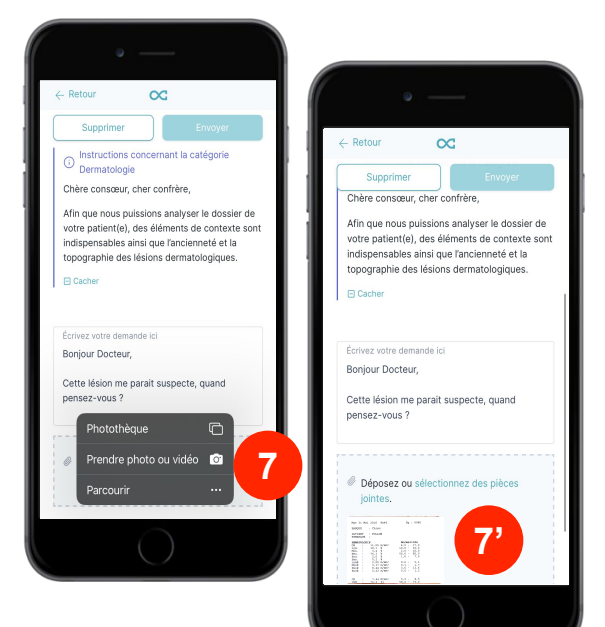

 $\ldots$ la photo est **automatiquement** and all allegement and allegement of the secondition of  $\blacksquare$ *ajoutée à votre demande sur votre ordinateur !*

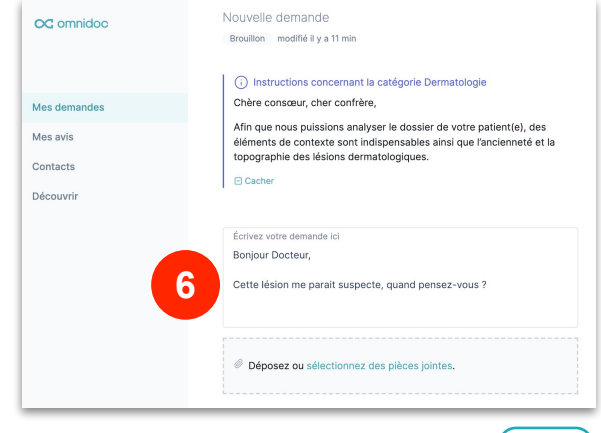

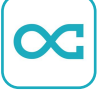

*…ouvrez l'application Omnidoc sur votre smartphone, cliquez sur « Sélectionner une pièce jointe » et prenez une photo…*

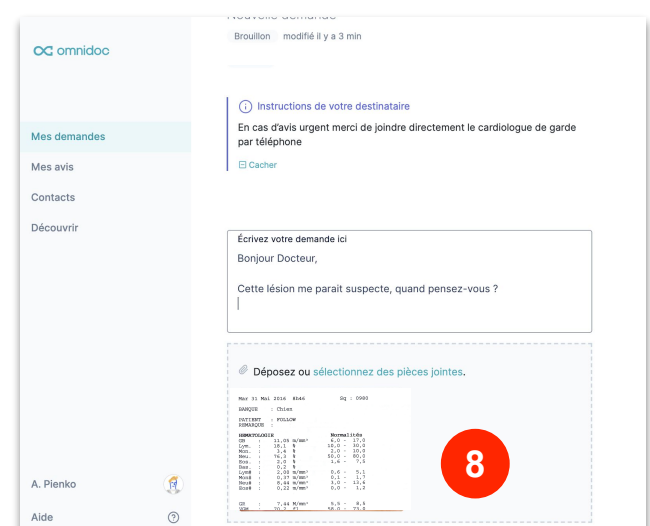

**Votre demande est envoyée**

support@omnidoc.fr